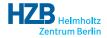

# Authorization Rules Setup of Authorization Rules based on Groups of Users

Rolf Krahl

ICAT Meeting, Dublin, Mar 2014

Why using groups to setup the authorization rules?

- Authorization based on groups is very flexible.
- Easy to grant or to revoke permissions: simply add the user to or remove him from the corresponding group.
- Access policies may be individually defined for each investigation.
- Users may manage permissions themselves. They only need CRUD permission on UserGroup related to the corresponding group.
- InvestigationUser is also used for other purposes (e.g. TopCAT). One might wish to setup permissions independently from this.

For each investigation, create three access groups:

investigation\_<name>\_writer: Shall get CRUD permission on objects related to the investigation, such as Datafiles, Datasets, Samples, Keywords, Parameters and so on.

investigation\_<name>\_owner: Shall get permission to manage access permissions on the investigation.

Here <name> is replaced by the investigation name.

## Rules: Variant 1, per Investigation Rules

Simple way to setup access rules: create a set of rules for each investigation.

| Rule       |                                      |
|------------|--------------------------------------|
| crudFlags: | CRUD                                 |
| what:      | Datafile <-> Dataset <->             |
|            | Investigation[name=' <name>']</name> |
| grouping:  | investigation_ <name>_writer</name>  |

## Rule

```
crudFlags: CRUD
  what: UserGroup <->
      Grouping[name='investigation_<name>_writer']
  grouping: investigation_<name>_owner
```

- Simple.
- Works fine in test installation.
- Drawback: excessive number of rules, 28 rules per investigation, more then a half of all objects in the ICAT are rules.
- Will this scale reasonably in a production size deployment?

Try to achieve the same result with a limited number of generic rules:

| Rule       |                                                      |
|------------|------------------------------------------------------|
| crudFlags: | CRUD                                                 |
| what:      | SELECT df FROM Datafile df                           |
|            | JOIN df.dataset ds JOIN ds.investigation i           |
|            | JOIN Grouping g JOIN g.userGroups ug                 |
|            | JOIN ug.user u                                       |
|            | WHERE g.name =                                       |
|            | <pre>CONCAT('investigation_',i.name,'_writer')</pre> |
|            | AND u.name = :user                                   |
| grouping:  | NULL                                                 |

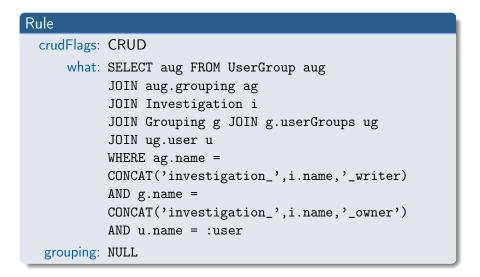

- Works in principle in test installation.
- Only fixed set of static rules.
- Drawback: incredible slow! Seven minutes to answer a simple query on a test ICAT having about 700 investigations.

#### Why is it so slow?

## Query SELECT df FROM Datafile df JOIN df.dataset ds JOIN ds.investigation i JOIN Grouping g JOIN g.userGroups ug JOIN ug.user u WHERE g.name = CONCAT('investigation\_',i.name,'\_writer') AND u.name = :user

Missing relation between Investigation and Grouping  $\Rightarrow$  Need to evaluate string expression on full cartesian product. Complexity:  $O(n^2)$  in the number of investigations. Possible solution: Add the missing relation. Add to ICAT schema:

InvestigationGroup

Many to many relationship between investigation and grouping Uniqueness constraint: grouping, investigation

Relationships:

| Card | Class         | Field         | Cascaded |
|------|---------------|---------------|----------|
| 1,1  | Investigation | investigation | No       |
| 1,1  | Grouping      | grouping      | No       |

Other fields:

| Field | Туре         |
|-------|--------------|
| role  | String [255] |

## Rules: Variant 3, InvestigationGroup

Add relations between Investigation and Groups:

### InvestigationGroup

```
investigation: Investigation <name>
grouping: Grouping investigation_<name>_writer
role: writer
```

and accordingly for reader and owner. Add rules:

## Rule

| crudFlags: | CRUD                                                                |
|------------|---------------------------------------------------------------------|
| what:      | Datafile <-> Dataset <-> Investigation <->                          |
|            | <pre>InvestigationGroup [role='writer'] &lt;-&gt;</pre>             |
|            | <pre>Grouping &lt;-&gt; UserGroup &lt;-&gt; User [name=:user]</pre> |
| grouping:  | NULL                                                                |

V)QA

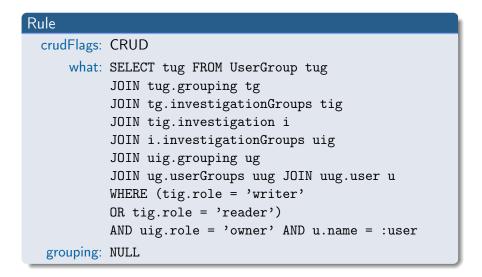

- Solves the issue: only one fixed set of static rules. Only three Grouping and three InvestigationGroup per Investigation.
- Provides all the flexibility.
- Should scale reasonably, at least no obvious reason why it should not.
- Requires a change in the ICAT schema.
- But: this change is limited to the addition of the new type. Already existing types are not altered ⇒ no compatibility issues. Sites not using it should not be affected in any way.

Thank you for your attention!

Comments? Discussion?

# Which Objects to Setup Rules for?

Writers get CRUD permission on:

- Sample <-> Investigation,
- Dataset <-> Investigation,
- Datafile <-> Dataset <-> Investigation,
- InvestigationParameter <-> Investigation,
- SampleParameter <-> Sample <-> Investigation,
- DatasetParameter <-> Dataset <-> Investigation,
- DatafileParameter <-> Datafile <-> Dataset <-> Investigation,
- Shift <-> Investigation,
- Keyword <-> Investigation,
- Publication <-> Investigation,
- InvestigationInstrument <-> Investigation,

they get RU permission on Investigation, and R permission on InvestigationUser <-> Investigation.

Rolf Krahl (HZB)